# Package 'sievetest'

June 7, 2018

<span id="page-0-0"></span>Type Package

Title Laboratory Sieve Test Reporting Functions

Version 1.2.3

Date 2018-06-07

Author Petr Matousu

Maintainer Petr Matousu <pmatousu@more-praha.cz>

Description Functions for making particle-size analysis. Sieve tests are widely used to obtain particlesize distribution of powders or granular materials.

**Depends**  $R (= 3.1.0)$ 

License GPL  $(>= 2)$ 

RoxygenNote 6.0.1

NeedsCompilation no

Repository CRAN

Date/Publication 2018-06-07 20:03:49 UTC

# R topics documented:

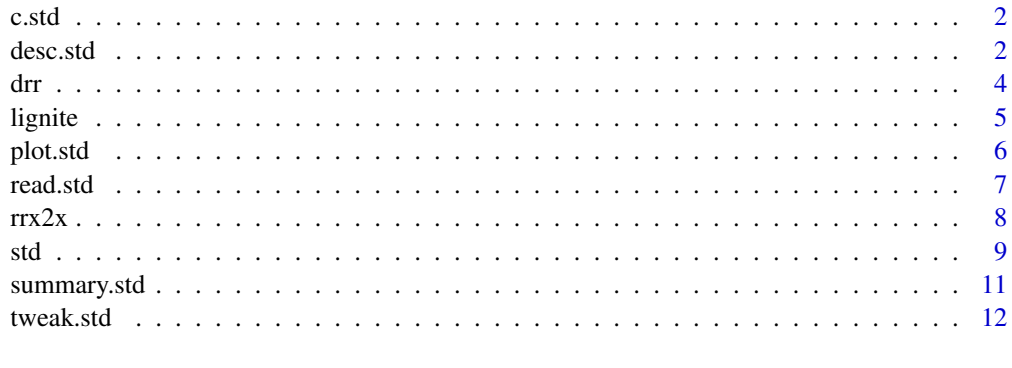

**Index** [13](#page-12-0)

<span id="page-1-1"></span><span id="page-1-0"></span>

The function is used to concatenate more sievetest objects together.

#### Usage

```
## S3 method for class 'std'
c(\ldots)
```
### Arguments

... one or more std objects

## Value

Returns one std object concatenated of objects supplied in . . . containing all the sieve test samples grouped together.

#### See Also

[read.std](#page-6-1), [std](#page-8-1), [summary.std](#page-10-1)

### Examples

```
data(lignite)
# a and b simulate some new std objects
a <- lignite[2]
b <- lignite[1]
#
ab\_group \leftarrow c(a,b)
```
<span id="page-1-2"></span>desc.std *Sieve Test Data Object Description*

#### Description

The function for querying a std object for description meta data or creating new description meta data list.

<span id="page-2-0"></span>desc.std 3

# Usage

```
desc.std(Description = NA,
        Title = NA,
        Sample = NA,
        Unit = NA,
        Date = NA,
        x = NULL
```
### Arguments

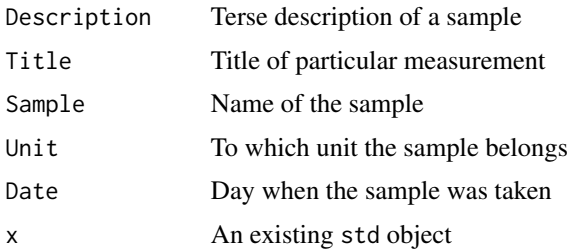

### Details

To be used for creating input for desc argument in functions std and tweak.std.

# Value

Returns a list of 5: Description Title Sample Unit Date

# See Also

[std](#page-8-1)

# Examples

```
# create the object by hand
# sieve test data (std) object
my_sample <- std(
a=c(500, 200, 90, 0),r=c(1.01, 24, 42.8, 32.190),
desc=desc.std(Title="Coal powder, learning std")
)
```
<span id="page-3-1"></span><span id="page-3-0"></span>Rosin - Rammler model of particle-size distribution and cumulative undersize and oversize distributions used to obtain approximation of of powders or granular materials originated by grinding.

#### Usage

drr(x, ex, xs) orr(x, ex, xs) urr(x, ex, xs)

#### Arguments

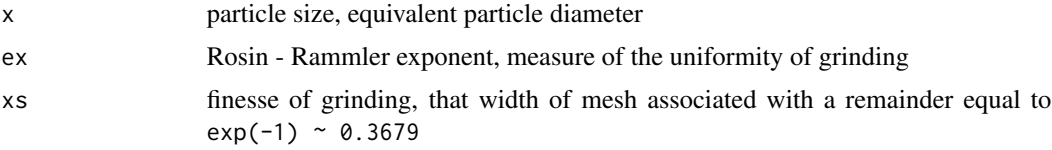

#### Details

Following functions are used, based on Rosin - Rammler mathematical model of particle-size distribution, for approximation of size distribution.

drr is Rosin - Rammler probability density function

urr is Rosin - Rammler cumulative distribution function (CDF) representing undersize mass fraction

orr is Rosin - Rammler complementary CDF representing oversize mass fraction ie. relative remainder on the sieve with the mesh size x

Rosin - Rammler model (1933) is the Weibull distribution which was proposed by Weibull in 1939, and Weibull distribution functions are part of R.

So the user can use stats::dweibull(x,shape=ex,scale=xs) the same way as drr, and use Weibull distribution functions provided by stats package for deeper analysis.

Similarly, stats::pweibull(x, shape=ex, scale=xs) can be used the same way as urr or stats::pweibull(x,shape=ex,scale=xs,lower.tail=F) the same way as orr.

#### Value

Both urr and orr returns value of distribution function. Function drr returns density.

#### References

Rinne, H. (2008) *The Weibull Distribution: A Handbook*, chapter 1.1.2. Taylor & Francis.

#### <span id="page-4-0"></span>lignite 5 and 5 and 5 and 5 and 5 and 5 and 5 and 5 and 5 and 5 and 5 and 5 and 5 and 5 and 5 and 5 and 5 and 5 and 5 and 5 and 5 and 5 and 5 and 5 and 5 and 5 and 5 and 5 and 5 and 5 and 5 and 5 and 5 and 5 and 5 and 5 an

# See Also

[Weibull](#page-0-0), [plot.std](#page-5-1), [summary.std](#page-10-1)

#### Examples

```
## The function drr is currently defined as
# function (x, ex, xs)
# {
# (ex/xs) * (x/xs)^{(ex - 1)} * exp(-(x/xs)^{ex})# }
## The function urr is currently defined as
# function (x, ex, xs)
# {
# 1 - \exp(-(x/xs)^{n}e^{x})# }
## The function orr is currently defined as
# function (x, ex, xs)
# {
# exp(-(x/xs)^ex)
# }
x \leftarrow c(1, 5, 10, 50, 100)ex <- 1.386
xs < -178stats::dweibull(x,shape=ex,scale=xs)
drr(x,ex,xs)
stats::pweibull(x,shape=ex,scale=xs)
urr(x,ex,xs)
stats::pweibull(x,shape=ex,scale=xs,lower.tail=FALSE)
orr(x,ex,xs)
```
lignite *Sieve Test Data Object Example*

### Description

This is example std object, which is used in examples and in demo code. It is based on sieve test results of powdered lignite.

#### Usage

data(lignite)

<span id="page-5-0"></span>6 plot.std

### Examples

```
data(lignite)
str(lignite)
summary(lignite)
plot(lignite)
```
<span id="page-5-1"></span>

#### plot.std *Sieve Test Data Object Plot*

### Description

The function plots graphical presentation of Rosin-Rammler particle size distribution of powder which is common in grinding and comminution.

### Usage

```
## S3 method for class 'std'
plot(x,
   type=c("rr","rrdist"),
   n=30,
   lgd=T,
   col=c("#1B9E77", "#D95F02", "#7570B3", "#E7298A",
         "#66A61E", "#E6AB02", "#A6761D", "#666666"),
   bx=1,
   by=5,
   lgd.x="topleft",
   ...)
```
### Arguments

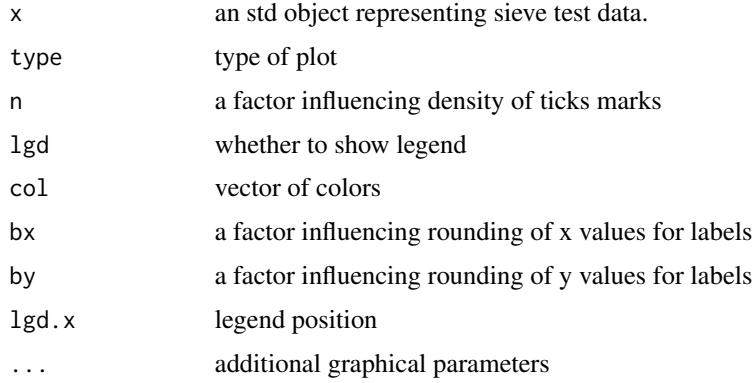

# Value

Plots an std object to the current device.

#### <span id="page-6-0"></span>read.std 7 and 7 and 7 and 7 and 7 and 7 and 7 and 7 and 7 and 7 and 7 and 7 and 7 and 7 and 7 and 7 and 7 and 7

# See Also

[std](#page-8-1), [par](#page-0-0)

#### Examples

```
# load example data and make plot
data(lignite)
plot(lignite)
plot(lignite,type='rrdist',lwd=2,lgd.x="right")
```
<span id="page-6-1"></span>read.std *Data input from file*

#### Description

Reads std data from CSV file and creates std object.

# Usage

read.std(file, sep = " $\setminus t$ ", dec = ".")

## Arguments

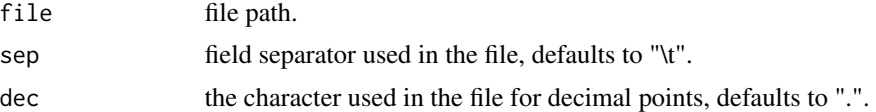

#### Details

The file format allows to have more test data within one file.

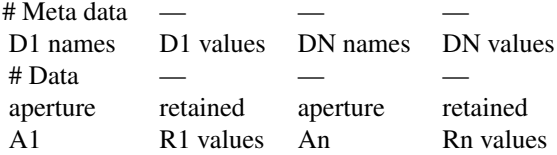

Section D1 or DN is 5 rows of meta data.

Commented lines must not be removed.

Multi row columns A and R corresponds to a and r arguments of std function, D corresponds to desc.

The file must have at least two columns, then it is just for 1 sample data, or it can have Nx2 columns for N samples.

Data section allows for different number of A1 and AN rows.

## <span id="page-7-0"></span>Value

Returns a std object.

#### See Also

[std](#page-8-1), [c.std](#page-1-1), [summary.std](#page-10-1)

#### Examples

```
# provided example file
fi <- system.file("lignite.csv",package="sievetest")
# inspect the file
file.show(fi)
# read the file
# there will be warning, because the file is prepared the way
# to show them, they are OK
a <- read.std(fi)
plot(a)
```
rrx2x *Sieve Test Data Object Plot Coordinates Transformation Functions*

#### Description

Function transform user coordinates of plot to axis coordinates or vise versa.

#### Usage

 $rrx2x(x)$ rry2y(x) x2rrx(x) y2rry(x)

#### Arguments

x Value to transform.

#### Details

The default plot type "rr" uses transformed coordinates, so the user can read percents on y axis and micrometers on x axis, while par('usr') returns coordinates in  $\log(x)$  and  $\log(\log(100/y))$ . Hence the user can use transformation functions to convert between the types. The "rr" keyword in the name of function, belongs to the log x log-log (usr) space.

## Value

Functions return appropriate transformed value.

<span id="page-8-0"></span>std 9

# See Also

[plot.std](#page-5-1)

#### Examples

```
data(lignite)
plot(lignite)
# query for exact x coordinates within the plot
if(interactive()) rrx2x(locator()$x)
# query for exact y coordinates within the plot
if(interactive()) rry2y(locator()$y)
# or
y2rry(36.78794)
# or
rrx2x(par('usr')[1])
```
### <span id="page-8-1"></span>std *Sieve Test Data Object*

# Description

Functions to create, test and subset a std object.

#### Usage

```
std(a, r, desc = desc.std(), lmargs = list())
is.std(x)
## S3 method for class 'std'
x[i, ...]
```
### Arguments

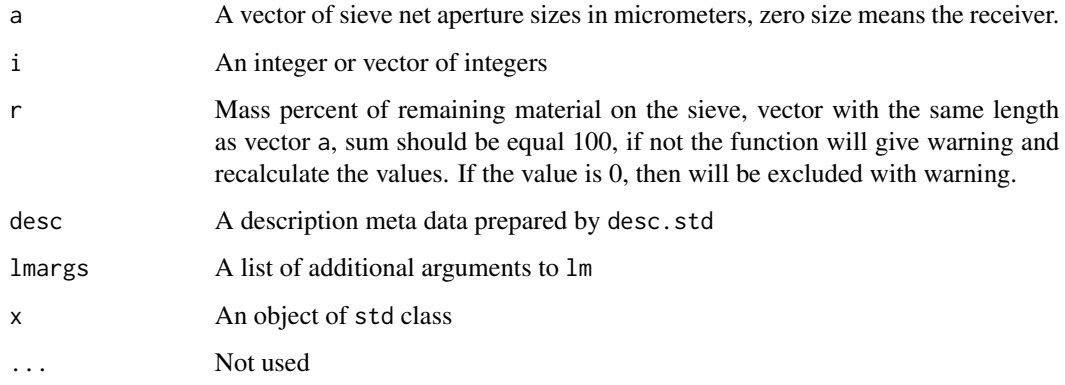

#### Details

Basically the std object is list of lists, in the first level (trunk) are stored particular sieve test samples, in the second level (branches) are stored details of each single sample. If there is only one sample in the std object, then the length will be 1. The object can be created by hand using std function or by reading the basic information from CSV file using read.std function. Once the std object exists, it can be sub-selected using  $x[i]$  or concatenated by  $c(\ldots)$ .

#### Value

Both std(a,r) and  $x[i]$  functions return std object,  $x[[i]]$  returns list holding following informations:

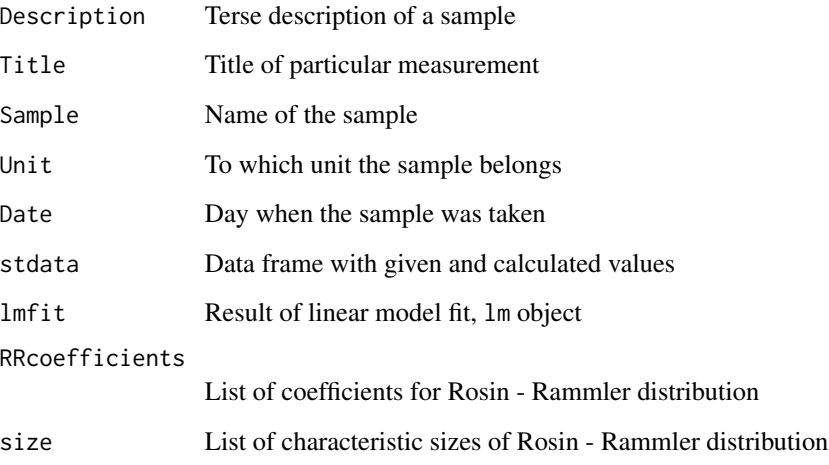

The is.std(x) function returns logical value.

## See Also

[read.std](#page-6-1), [c.std](#page-1-1), [summary.std](#page-10-1), [tweak.std](#page-11-1)

#### Examples

```
## create std
sieve_aperture_size <- c(500, 200, 90, 0)
mass_ppc_retained <- c(1.01, 24, 42.8, 32.190)
# some meta data:
md <- desc.std("Coal powder, learning std")
# sieve test data (std) object
my_sample <- std(a=sieve_aperture_size, r=mass_ppc_retained, desc=md)
is.std(my_sample)
```
<span id="page-9-0"></span>

<span id="page-10-1"></span><span id="page-10-0"></span>

The function makes summary table of std object.

#### Usage

## S3 method for class 'std' summary(object, ...)

# Arguments

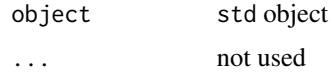

# Value

Returns data frame with following columns:

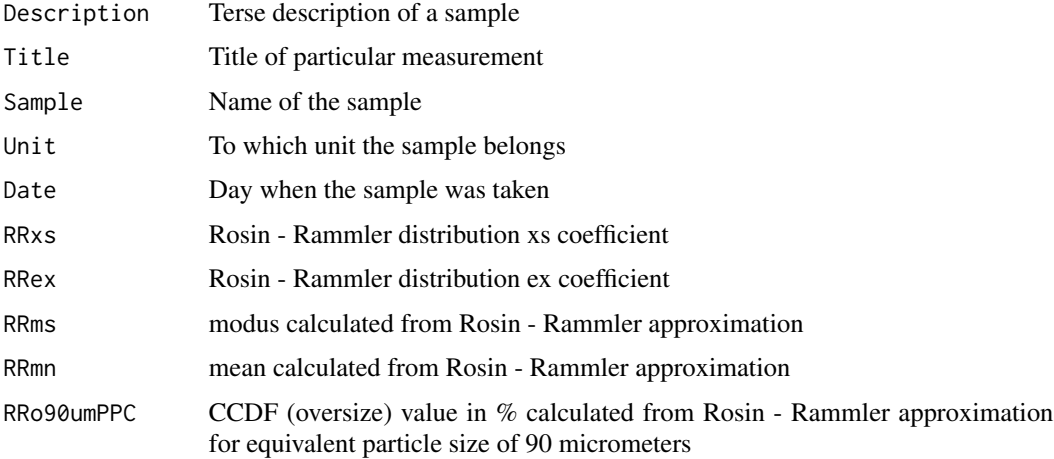

# See Also

# [drr](#page-3-1), [std](#page-8-1)

# Examples

data(lignite) summary(lignite)

<span id="page-11-1"></span><span id="page-11-0"></span>

The function is used for modifying of existing std object.

#### Usage

```
tweak.std(
  x,
 desc = desc.std(x = x),
  lmargs = as.list(x[[1]]$lmfit$call[-c(1:3)]))
```
#### Arguments

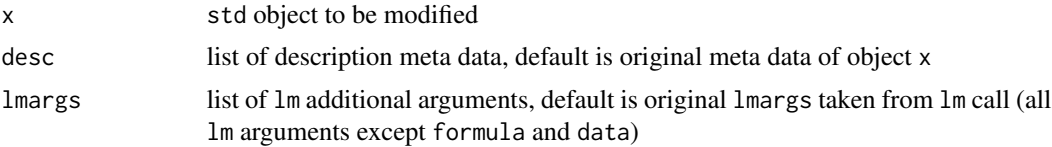

#### Details

The function modifies the std object or just refresh the x object while recalculating the lm fit, Rosin - Rammler coefficients and characteristic sizes. The refreshing of an old saved object can be useful in case that lm fit structure changes across R versions as the std object encapsulates lm fit result.

#### Value

Returns std object with length = 1.

#### See Also

[desc.std](#page-1-2), [std](#page-8-1)

#### Examples

```
# Load the data, modify linear model and plot.
data(lignite)
std1 <- lignite[2]
std2 <- tweak.std(lignite[2],lmargs = list(weights=c(1,1,0,1)),
       desc = desc.std(x=std1,Title="Lignite w 1 1 0 1"))
plot(c(std1,std2))
```
# <span id="page-12-0"></span>Index

∗Topic IO read.std, [7](#page-6-0) ∗Topic datasets lignite, [5](#page-4-0) ∗Topic distribution drr, [4](#page-3-0) ∗Topic dplot rrx2x, [8](#page-7-0) ∗Topic hplot plot.std, [6](#page-5-0) ∗Topic utilities c.std, [2](#page-1-0) desc.std, [2](#page-1-0) std, [9](#page-8-0) summary.std, [11](#page-10-0) tweak.std, [12](#page-11-0) [.std *(*std*)*, [9](#page-8-0) c.std, [2,](#page-1-0) *[8](#page-7-0)*, *[10](#page-9-0)* desc.std, [2,](#page-1-0) *[12](#page-11-0)* drr, [4,](#page-3-0) *[11](#page-10-0)* is.std *(*std*)*, [9](#page-8-0) lignite, [5](#page-4-0) orr *(*drr*)*, [4](#page-3-0) par, *[7](#page-6-0)* plot.std, *[5](#page-4-0)*, [6,](#page-5-0) *[9](#page-8-0)* read.std, *[2](#page-1-0)*, [7,](#page-6-0) *[10](#page-9-0)* rrx2x, [8](#page-7-0) rry2y *(*rrx2x*)*, [8](#page-7-0) std, *[2,](#page-1-0) [3](#page-2-0)*, *[7,](#page-6-0) [8](#page-7-0)*, [9,](#page-8-0) *[11,](#page-10-0) [12](#page-11-0)* summary.std, *[2](#page-1-0)*, *[5](#page-4-0)*, *[8](#page-7-0)*, *[10](#page-9-0)*, [11](#page-10-0) tweak.std, *[10](#page-9-0)*, [12](#page-11-0) urr *(*drr*)*, [4](#page-3-0)

Weibull, *[5](#page-4-0)* x2rrx *(*rrx2x*)*, [8](#page-7-0) y2rry *(*rrx2x*)*, [8](#page-7-0)